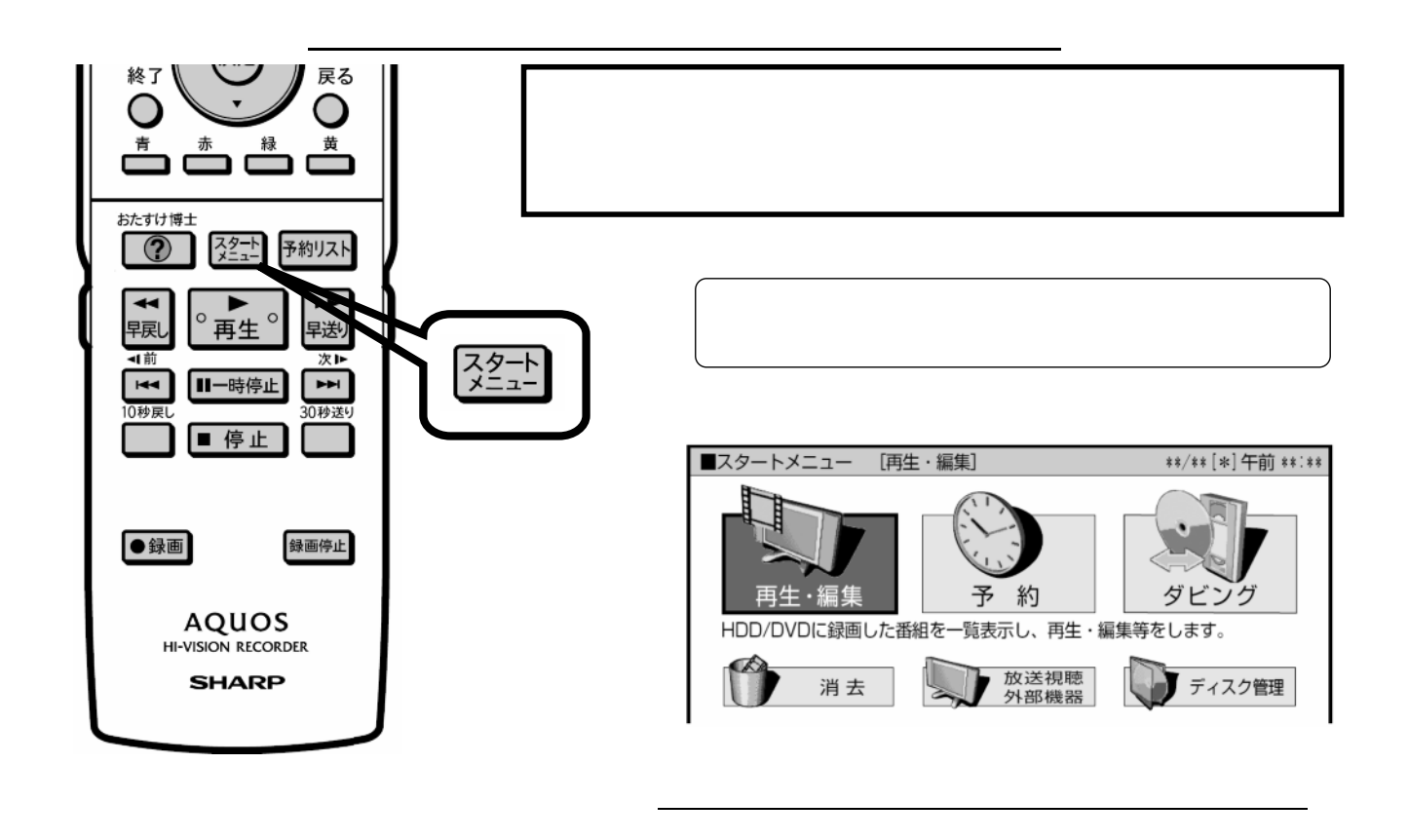

消去する

D-AC-DEL05-V5x

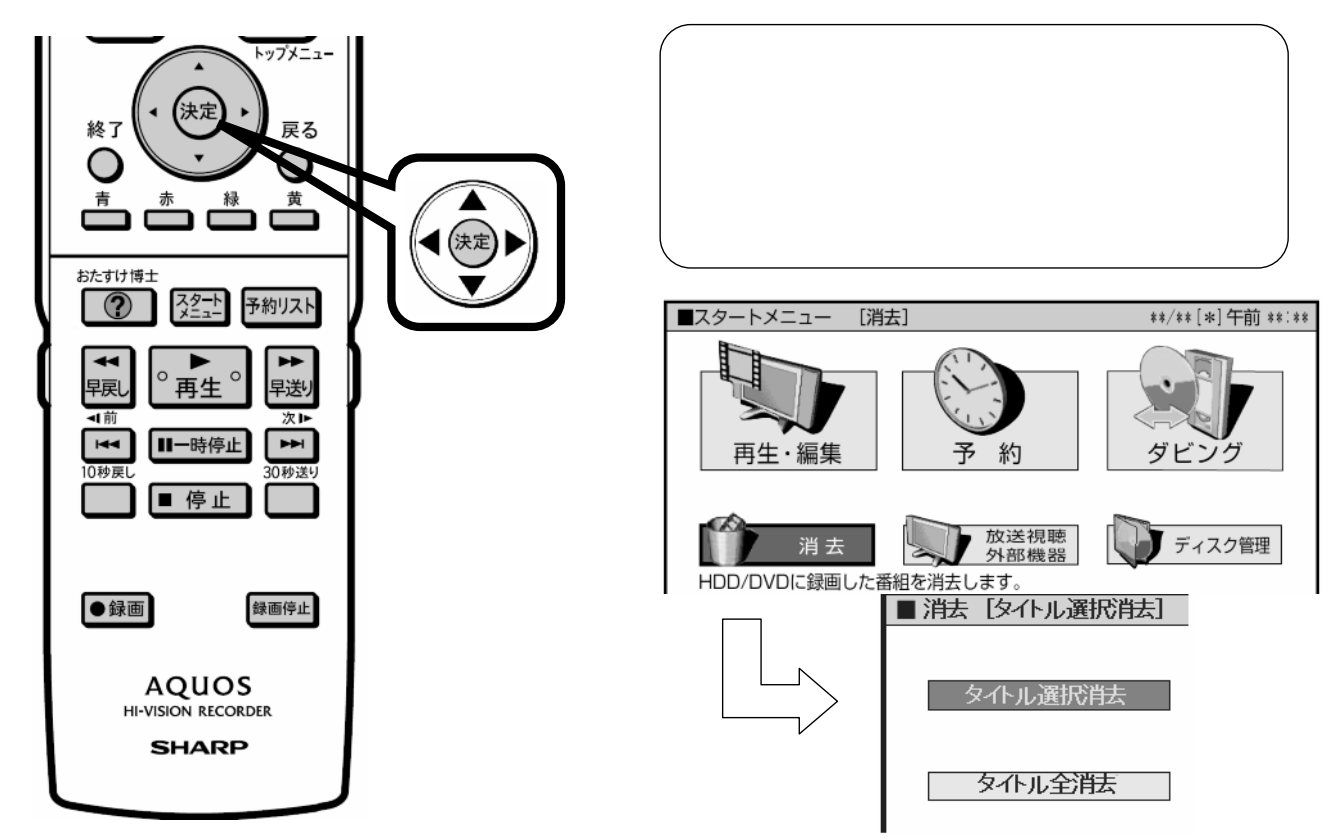

が映る

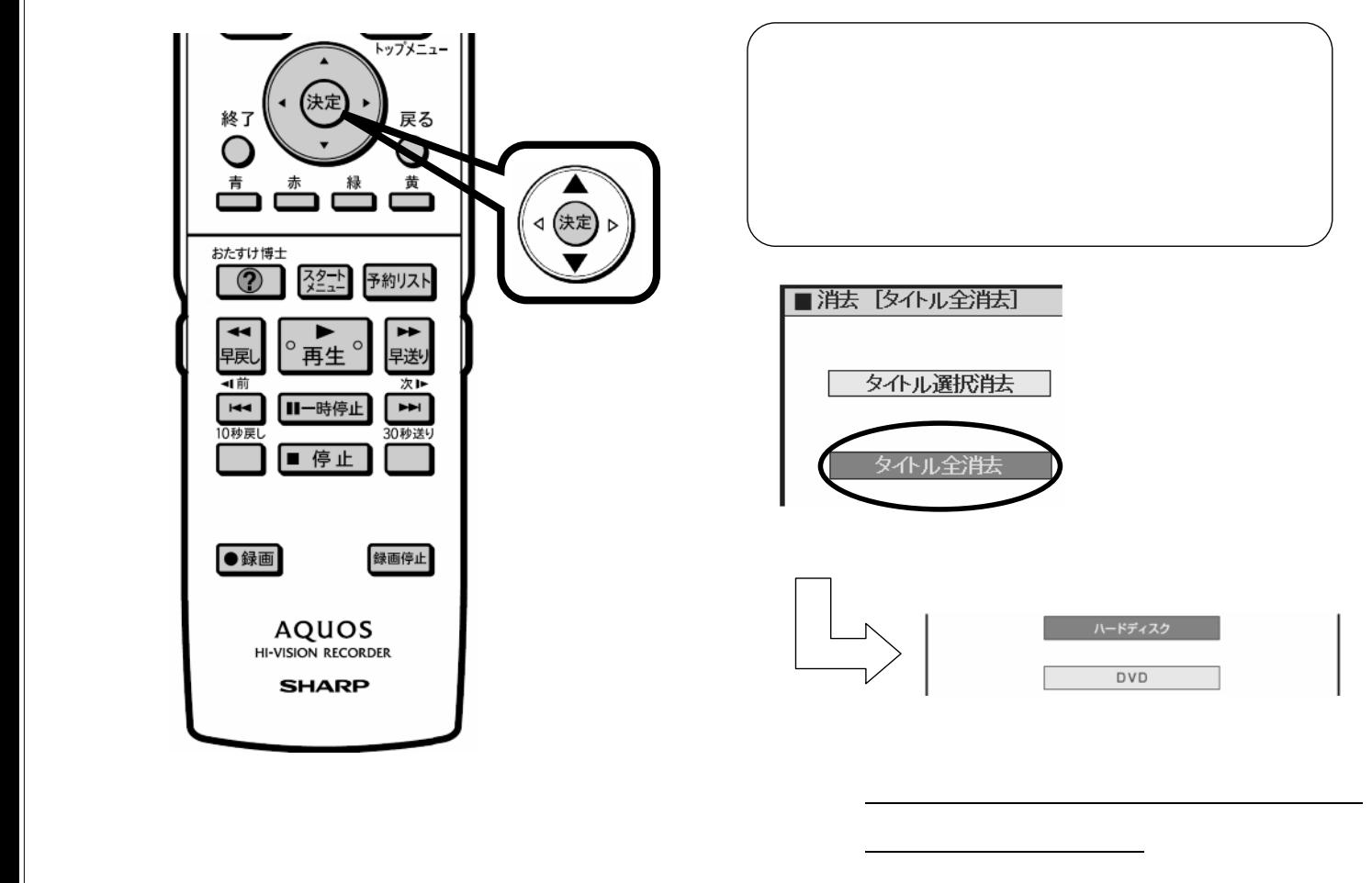

D-AC-DEL05-V5x

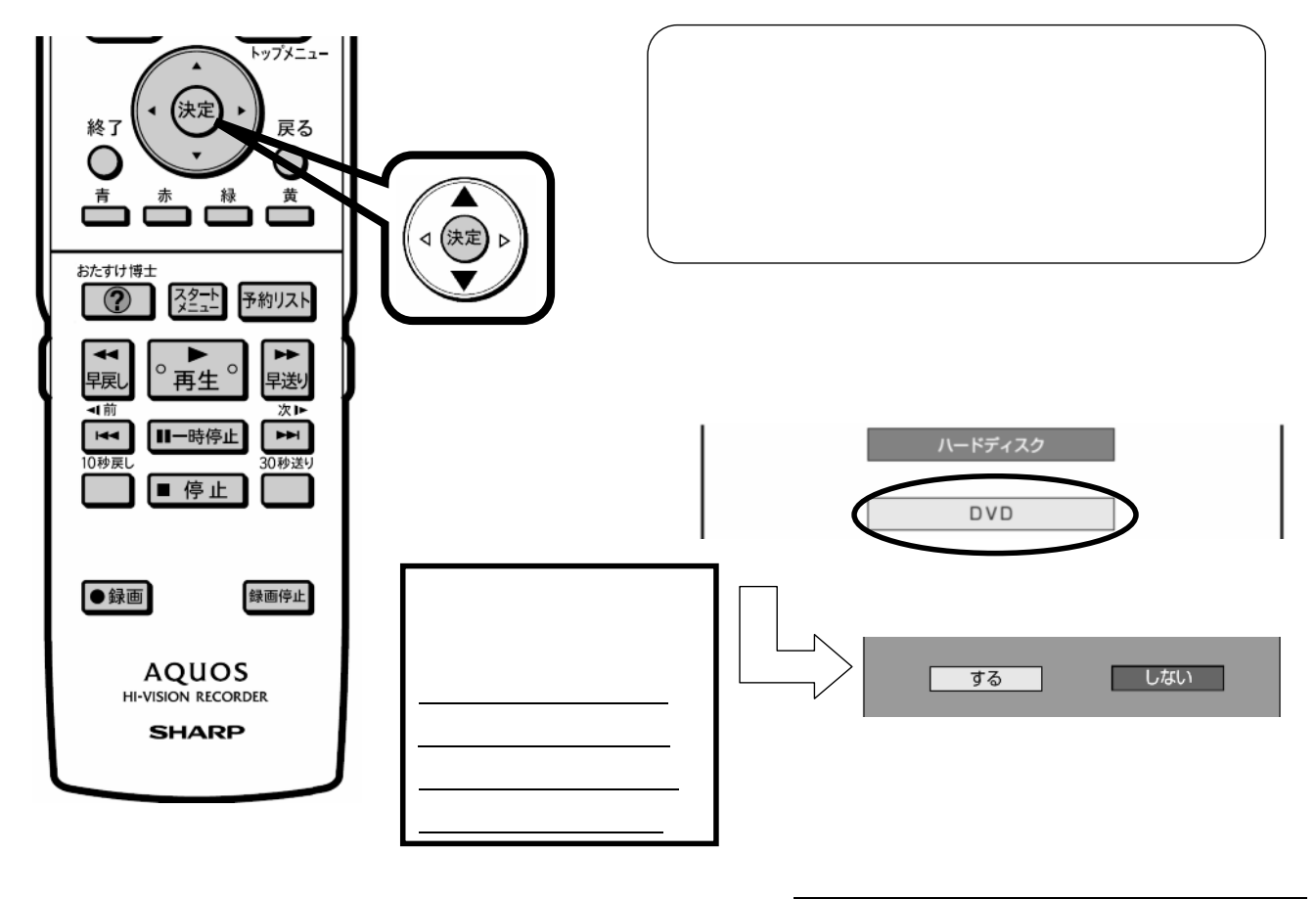

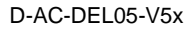

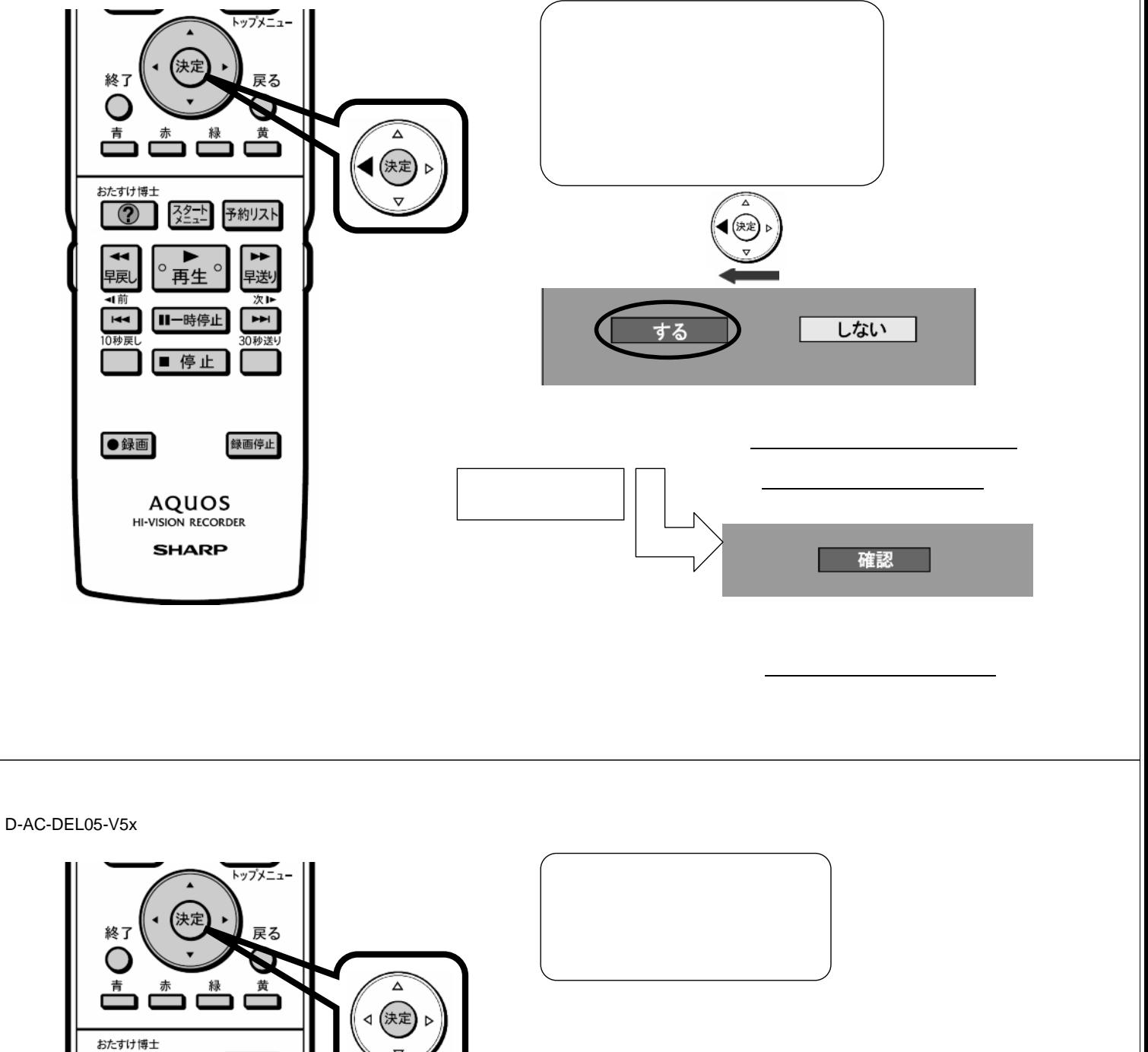

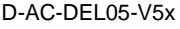

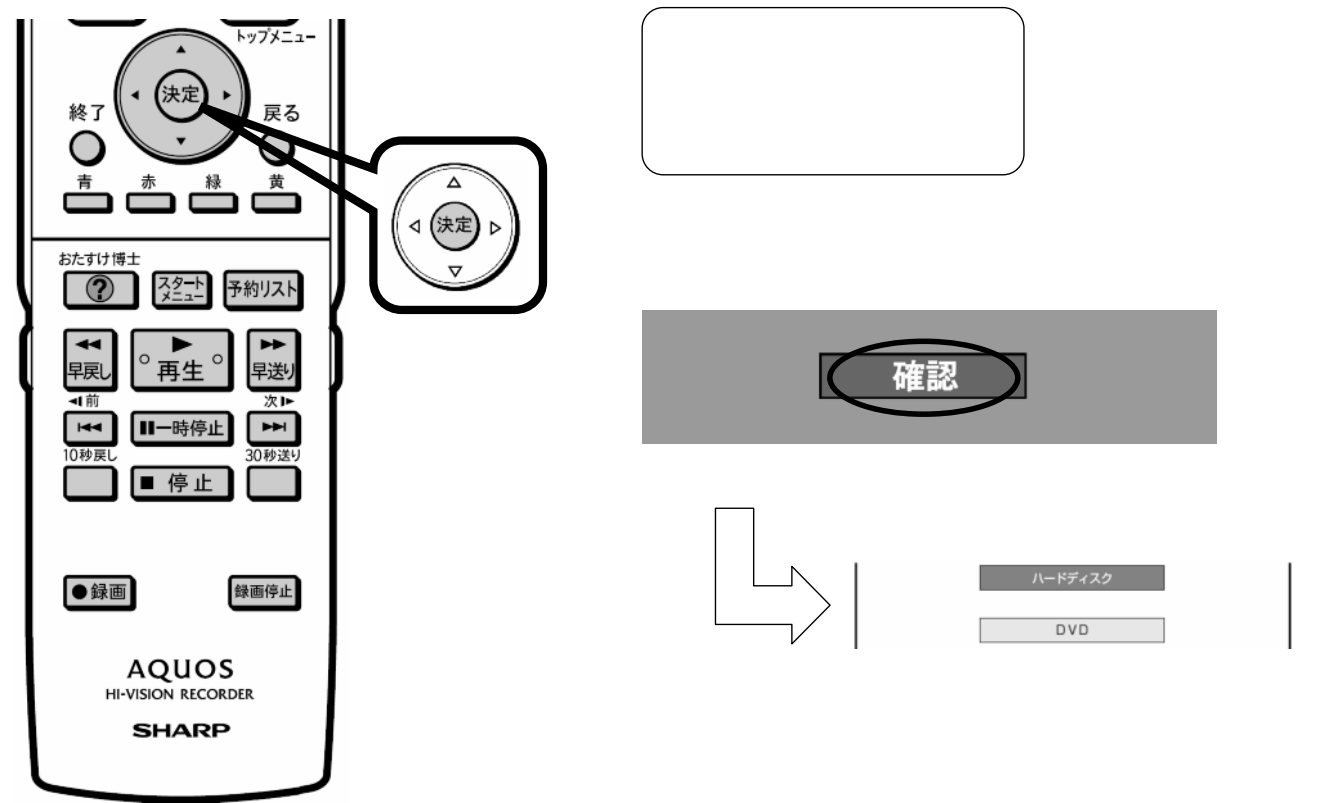

に戻る

D-AC-DEL05-V5x

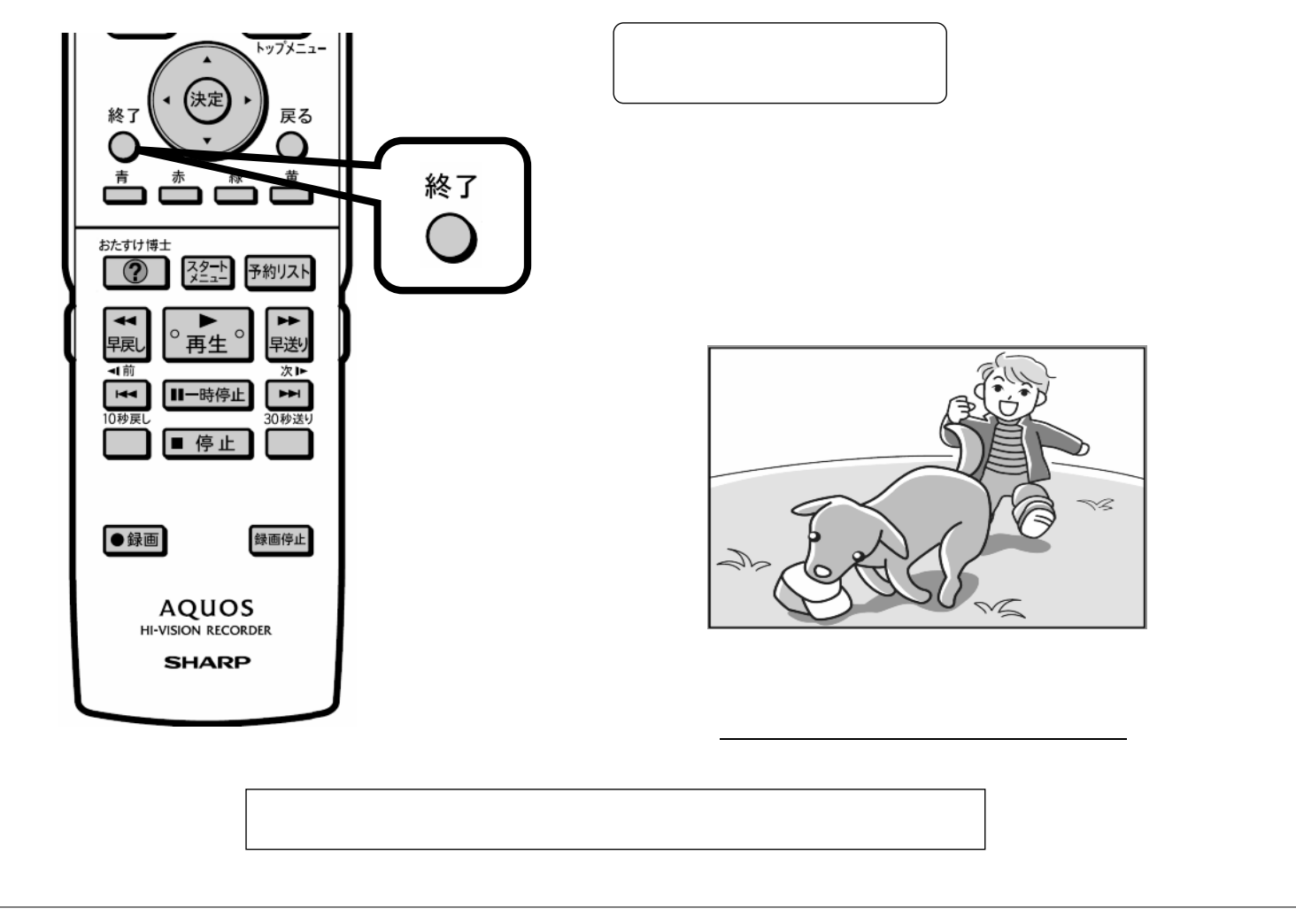